# УПРАВЛЕНИЕ ОБРАЗОВАНИЯ АДМИНИСТРАЦИИ МУНИЦИПАЛЬНОГО ОБРАЗОВАНИЯ НОВОПОКРОВСКИЙ РАЙОН

МУНИЦИПАЛЬНОЕ БЮДЖЕТНОЕ УЧРЕЖДЕНИЕ СРЕДНЕ ОБРАЗОВАТЕЛЬНАЯ ШКОЛА №10 ИМ. А.К. КАНИЩЕВА СТАНИЦЫ НОВОПОКРОВСКОЙ МУНИЦИПАЛЬНОГО ОБРАЗОВАНИЯНОВОПОКРОВСКИЙ РАЙОН

Принята на заседании педагогического Совета МБОУ СОШ №10 Протокол № 1 от 31 августа 2022 года

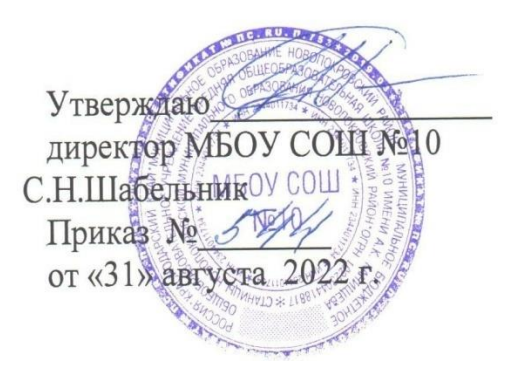

# **ДОПОЛНИТЕЛЬНАЯ ОБЩЕОБРАЗОВАТЕЛЬНАЯ ОБЩЕРАЗВИВАЮЩАЯ ПРОГРАММА**

# **ТЕХНИЧЕСКОЙ НАПРАВЛЕННОСТИ**

# **«Разработка VR/AR приложений»**

**Уровень программы:** ознакомительный **Срок реализации программы:** 1 год (72 ч.) **Возрастная категория:** от 10 до 17 лет **Форма обучения:** очная **Вид программы:** модифицированная **Программа реализуется на бюджетной основе ID-номер программы в навигаторе: 23471**

> Автор-составитель: Белых Игорь Вячеславович, педагог дополнительногообразования.

Ст. Новопокровская, 2022 г.

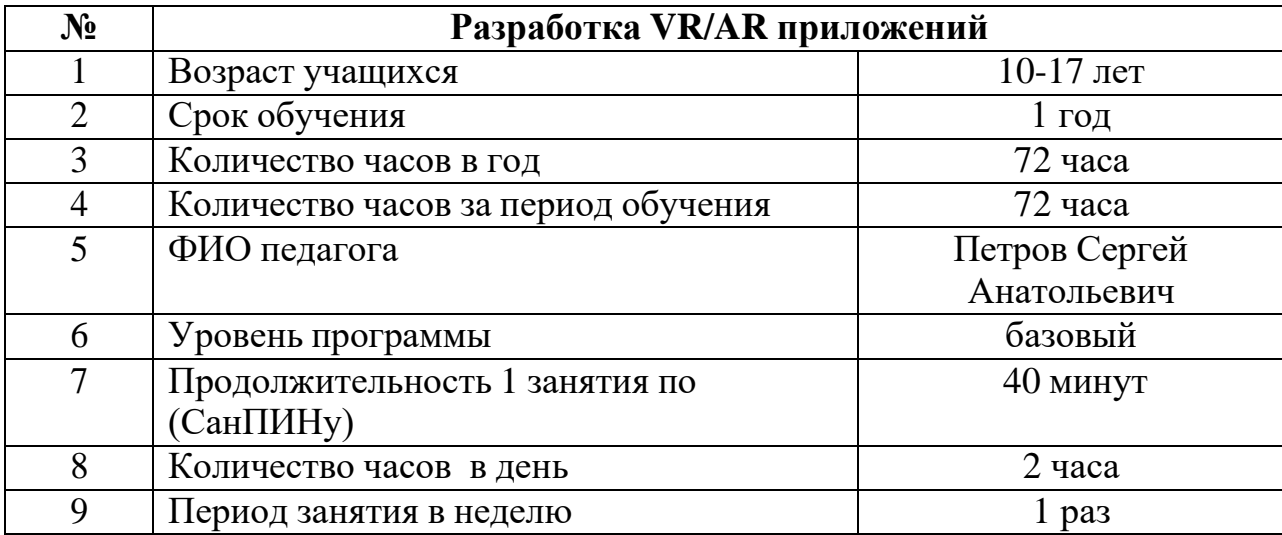

# **ПАСПОРТ ПРГРАММЫ**

# **Содержание**

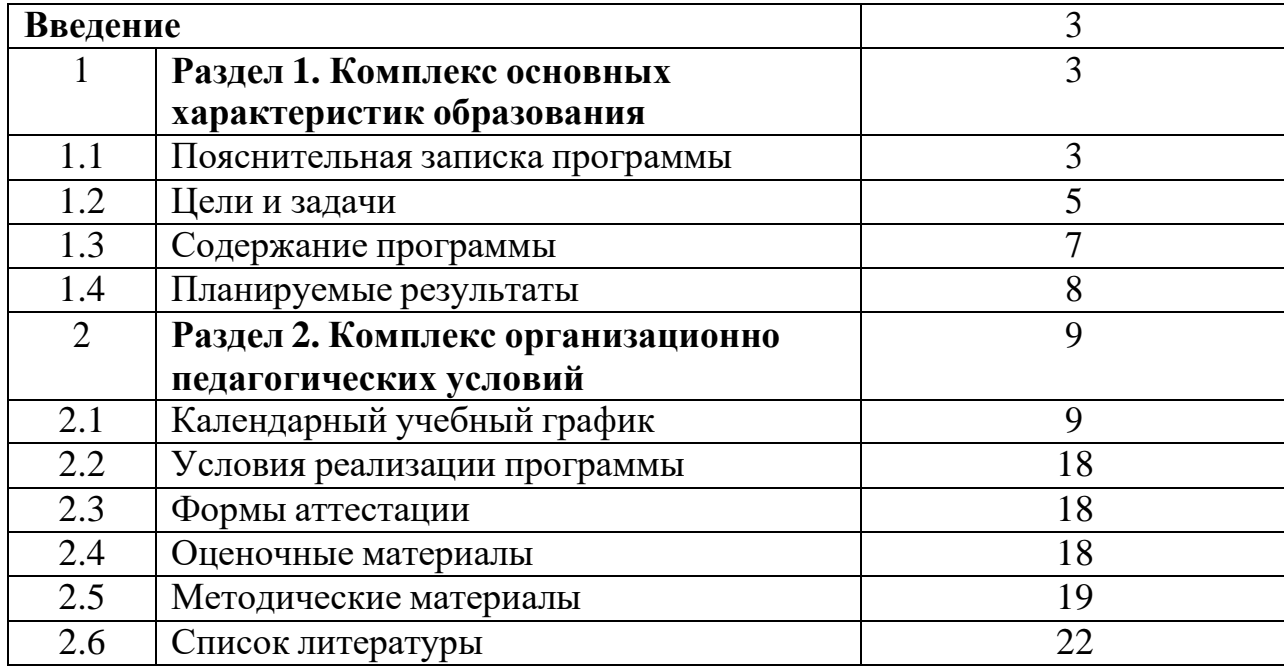

### **ВВЕДЕНИЕ.**

VR технологи в среде программирования3D, являются одним из столпов строящейся цифровой экономики. В основе VR технологий пространственное моделирование и изготовление изделий на управляемых компьютером станках, устройствах, комплексах.

На сегодняшний день трудно представить работу дизайнера, проектировщика, мультипликатора без использования визуальных 3D моделей, построенных с помощью компьютера.

Широкое распространение VR технологии требует квалифицированных кадров, готовых создавать и использовать пространственное моделирование.

Подготовку 3D моделистов осуществляют учреждения высшего образования и различные курсы повышения квалификации, так как постоянно требуются специалисты, имеющие компетенции в данной области.

Как и все информационные технологии, основанные на применении компьютерных и программных средств, подвержены быстрым изменениям, в связи с чем возникает необходимость усвоения данных технологий в более раннем возрасте.

Программные средства VR технологий предназначены для широкого круга пользователей: от любителей до профессионалов. Даже графические системы начального уровня позволяют строить сложные модели, которые могут быть реально использованы в различных областях. Сложные графические системы позволяют моделировать на профессиональном уровне.

Данная программа обучения по VR технологии предполагает обучение школьников от начального до среднего уровня моделирования.

## **Раздел 1. Комплекс основных характеристик образования**

VR технологии —прогрессивная отрасль мультимедиа, позволяющая осуществлятьпроцесс создания трехмерной модели объектапри помощи специальных компьютерных программ. Моделируемые объекты выстраиваются на основе чертежей, рисунков, подробных описаний и другой информации. Программа 3D Studio MAX компании Discreet (подразделение Autodesk) на данный момент наиболее популярна среди всех пакетов трехмерной графики. Данная программаявляется одним из главных инструментов объёмного моделирования. Программа позволяет рассмотреть модель со всех сторон (сверху, снизу, сбоку), встроить на любую плоскость и в любое окружение.Трехмерная графика может быть любой сложности: с низкой детализацией и упрощенной формыили это может быть более сложная модель, с проработкоймелких деталей, фактуры, освещения, анимации и т.п.С помощью трехмерной графики можно разработать визуальный объемный образ желаемого объекта: создать как точную копию конкретного предмета, так и разработать новый, ещё не существующий

3

объект.В течение учебного года рассматриваются этапы создания полного 3D-проекта в редакторе трехмерной графики 3D StudioМАХ. Обучающимся предоставляется возможность сформировать компетенции по моделированию, текстурированию, анимиро-ванию, созданию освещения сцены и виртуальных камер, а также визуализации готовой сцены посредством программы 3D StudioМАХ. В основу этой программы положена рабочая программа по внеурочной деятельности ФГБОУ ВО РГУ им. А.Н. Косыгина**.**

**Актуальность** программы «VR в среде 3D программирования» заключается в предоставлении возможности обучающемуся самостоятельно создавать трехмерные виртуальные объекты, сцены и простую анимацию, создавать красочные и современные учебные работы (по физике, геометрии, астрономии и др.), а также пригодятся при разработке мультфильмов и компьютерных игр. Обучающийся получит необходимые знания и навыки для реализации своих творческих идей. Прохождение курса поможет развить пространственное мышление обучающегося, что обязательно пригодится при обучении в технических и архитектурных вузах, а также определённым образом способствует профессиональному самоопределению подростка.

**Новизна программы** работа с 3D графикой VR технологий – одно из самых популярных направлений использования персонального компьютера, причем занимаются этой работой не, только профессиональные художники и дизайнеры. В наше время трехмерной картинкой уже никого не удивишь. Люди осваивают азы трехмерного моделирования достаточно быстро и начинают применять свои знания на практике.

**Педагогическая целесообразность этой** программы заключается в том, что она является целостной и непрерывной в течении всего процесса обучения, и позволяет учащемуся шаг за шагом раскрывать в себе творческие возможности и самореализовываться в современном мире. В процессе программирования дети получат дополнительное образование в области физики и информатики.

Использование компьютера повышает мотивацию учащихся к обучению, т.к. при этом требуются знания многих учебных дисциплин и естественных наук.

Очень важным представляется тренировка работы в коллективе и развитие самостоятельного творчества. Изучая простые формы физических объектов, ребята учатся работать руками (развитие мелких и точных движений), развивают элементарное конструкторское мышление, фантазию.

## **Отличительная особенность данной дополнительной общеобразовательной общеразвивающей программы заключается в том,**

**что** программа личностно-ориентирована и составлена так, чтобы каждый ребёнок имел возможность самостоятельно выбрать наиболее интересный объект работы, приемлемый для него. На занятиях применяются информационные технологии и проектная деятельность.

**Адресат программы.** В учебные группы обучения могут быть приняты дети среднего школьного возраста, не имеющие противопоказаний по физическому и психологическому здоровью (10-17 лет). Проявляющие активный интерес к технологическим процессам, научной литературе и к физическим явлениям окружающего мира. Занятия проводятся в группах, сочетая принцип группового обучения с индивидуальным подходом по возрастным критериям.

**Уровень программы, объем и сроки реализации.**

**Уровень программы –** базовый.

**Объем и сроки реализации программы:** на реализацию 36 недель программы отводится 72 часа.

Форма занятий – групповая. Состав групп постоянный, разновозрастной.

**Форма и режим занятий.** Форма обучения - очная. Занятия проводятся 1 раза в неделю по 2 часа. Продолжительность одного занятия 40 минут.

Единицей измерения учебного времени и основной формой организации учебно-воспитательного процесса в объединении является учебное занятие. Учебные занятия ведутся на базе МБОУ СОШ №10.

**Особенности организации образовательного процесса.** Занятия проводятся в одновозрастных группах, являющиеся основным составом объединения. Состав группы постоянный, занятия в основном проводятся групповые. Занятия проходят в виде беседы, объяснения нового материала, практической и лабораторной работы, соревнования, защиты проекта и других учебных работ.

## **ЦЕЛИ И ЗАДАЧИ:**

**Цель программы.** Создать условия для развития научно-технического и творческого потенциала личности ребёнка.

#### **Задачи:**

#### **Образовательные:**

- научить работе с автоматизированными устройствами;
- научить приемам программированию в среде 3D MAX;

- сформировать общенаучные и технологические навыки конструирования и проектирования;

- ознакомить с правилами безопасной работы с инструментами

### **Личностные:**

-формировать общественно активную личность,

- формировать творческое отношение к выполняемой работе;

- воспитывать умение работать в коллективе, эффективно распределять обязанности.

#### **Метапредметные:**

-развивать творческую активность; -развивать потребности в саморазвитии; -расширять кругозор учащихся

### **Цель и задачи:**

**Цель:** Создать условия для изучения основ алгоритмизации и скульптенга с использованием программ на основе 3D моделирования.

## **Задачи:**

### **Образовательные:**

-использовать современные разработки по техническому моделированию в области дополнительного образования, организовать на их основе активную деятельность учащихся;

-Ознакомить учащихся с комплексом базовых технологий, применяемых при создании 3D обьектов;

-реализовать межпредметные связи с математикой.

#### **Личностные:**

-развить у учащихся инженерное мышление, навыки конструирования, программирования;

-развить мелкую моторику, внимательность, аккуратность и изобретательность;

-развить креативное мышление и пространственное воображение учащихся;

#### **Метапредметные:**

-достичь высоких результатов в играх и конкурсах в качестве закрепления изучаемого материала и в целях мотивации обучения.

-повысить мотивацию учащихся к изобретательству и созданию собственных 3D моделей;

-сформировать у учащихся стремления к получению качественного законченного результата.

### **Содержание программы**

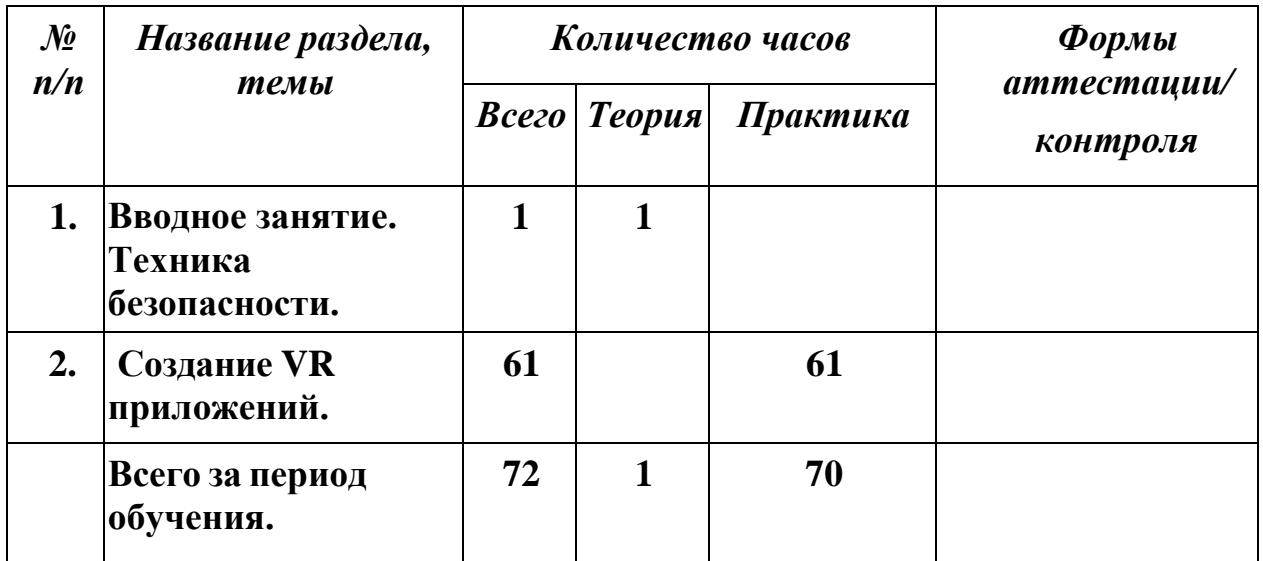

# **СОДЕРЖАНИЕ УЧЕБНОГО ПЛАНА**

# Тема №1 «**Вводное занятие. Техника безопасности»**

*Теория:* Вводное занятие. Техника безопасности.

# Тема №2 «**3DКонструирование»**

Знакомство со средой программирования. Основные инструменты скульптинга. Процедурное создание 3D моделей. Создание простейших объектов в трехмерном пространстве.

Цветовое кодирование осей. Камеры, навигация в сцене, ортогональные проекции (виды). Три типа трехмерных моделей. Составные модели. Плоские и криволинейные поверхности. Сплайны и полигоны. Интерфейс программы. Главное меню. Панели инструментов. Базовые инструменты рисования. Логический механизм интерфейса. Привязки курсора. Построение плоских фигур в координатных плоскостях. Стандартные виды (проекции). Инструменты и опции модификации. Фигуры стереометрии. Измерения объектов. Точные построения. Материалы и текстурирование. Моделирование вазы. Создание колец. Создание колец (Материалы, свет, постобработка). Создаем мир ящиков

Мир ящиков (Пост-обработка, материалы, свет). Моделирование табуретки. Моделирование табуретки (Текстура, свет, рендеринг). Моделируем покрышки. Создаем 3D-фото. 3D фото (Эффект ветра). 3D фото (Ночь). Создаем 3D комнату из 3D фотографии. 3D фото (Расширенные возможности). 3D фото (Эффект ветра). 3D фото (Ночь). Создаем 3D комнату из 3D фотографии. Создание 3D здания из 2D фотографии. Мимика и жесты на фото. Создание 3D здания из 2D фотографии. Мимика и жесты на фото.

Ноды композиции. Хромакей и совмещение с 3D. Мультяшный рендер. Романтический фильтр. Ноды композиции

Хромакей и совмещение с 3D. Мультяшный рендер. Романтический фильтр. CameraTracking (Основы). CameraTracking (Практическое занятие №1). CameraTracking (Практическое занятие №2). CameraTracking (Практическое занятие №3)

Самостоятельная разработка ЗD модели. Создание собственной 3D модели.

# **Планируемые результаты:**

Созданы условия для самореализации учащихся через самостоятельное творчество, освоения принципов работы простейших механизмов.

# **Предметные результаты:**

**-**знают особенности систем и механизмов кибернетических устройств, компьютерную среду, включающую в себя графический язык программирования; - уметь использовать основные алгоритмические конструкции для решения задач; -конструировать различные модели; - применять полученные знания в практической деятельности;

# **Личностные результаты:**

-сформирована общественно активная личность,

-способствованна формирование культуры совместной работы, общения в коллективе, взаимопомощи и поддержки.

- развита мелкая моторика, внимательность, аккуратность и особенность мышления.

- решена задача по прикладной механике.

## **Метапредметные результаты:**

- сформирована мотивация учения, ориентированная на удовлетворение познавательного интереса к творчеству в математике.

- повышен уровень развития образного мышления (ощущения, восприятия, представления).

- повышено развитие вариативности мышления, творческих способностей, фантазии и воображения.

- сформировано практические умения (двигательных, игровых, трудовых и графических умений.)

# **Раздел 2. Комплекс организационно педагогических условий**

# **Учебный календарный график**

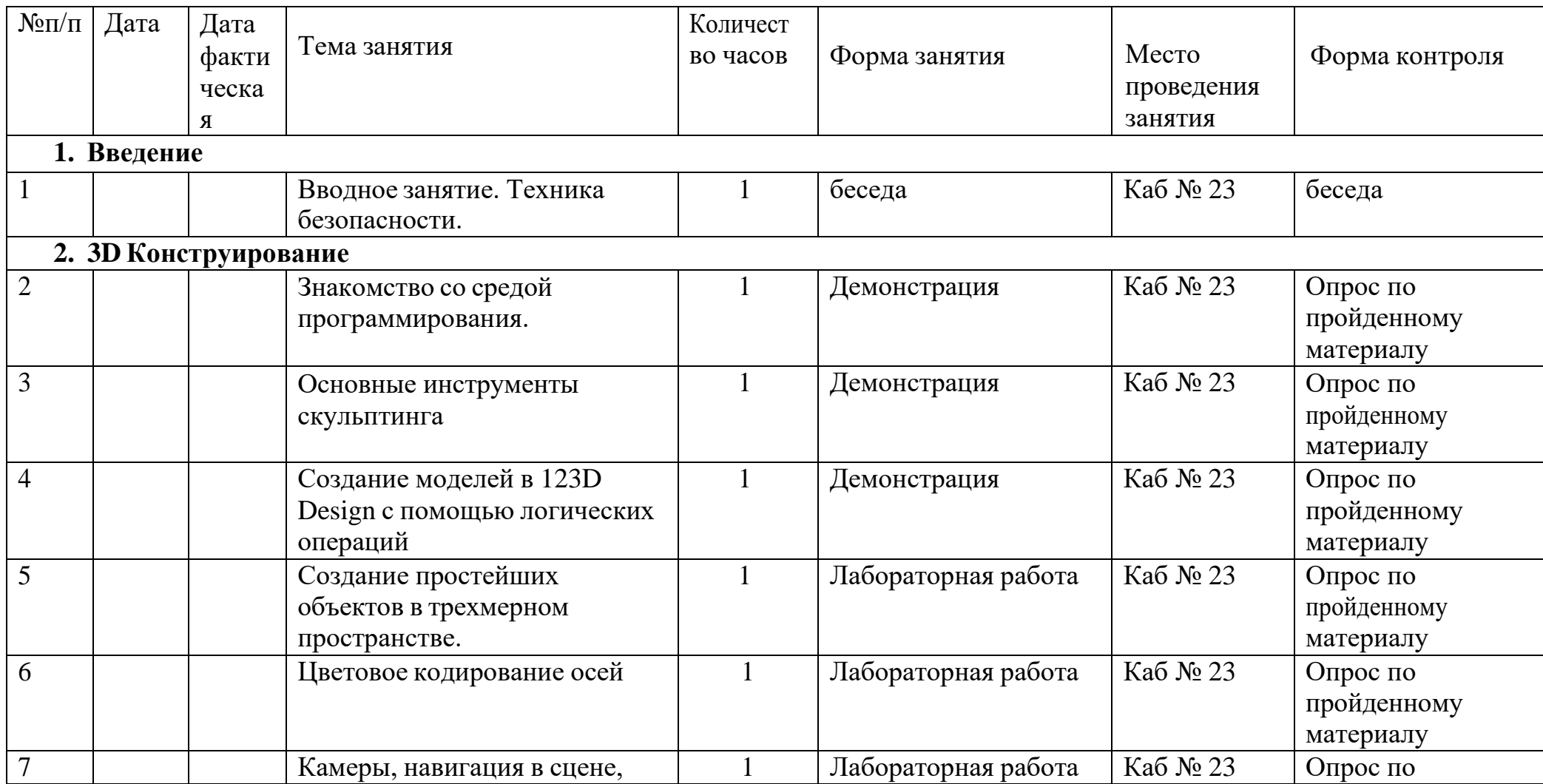

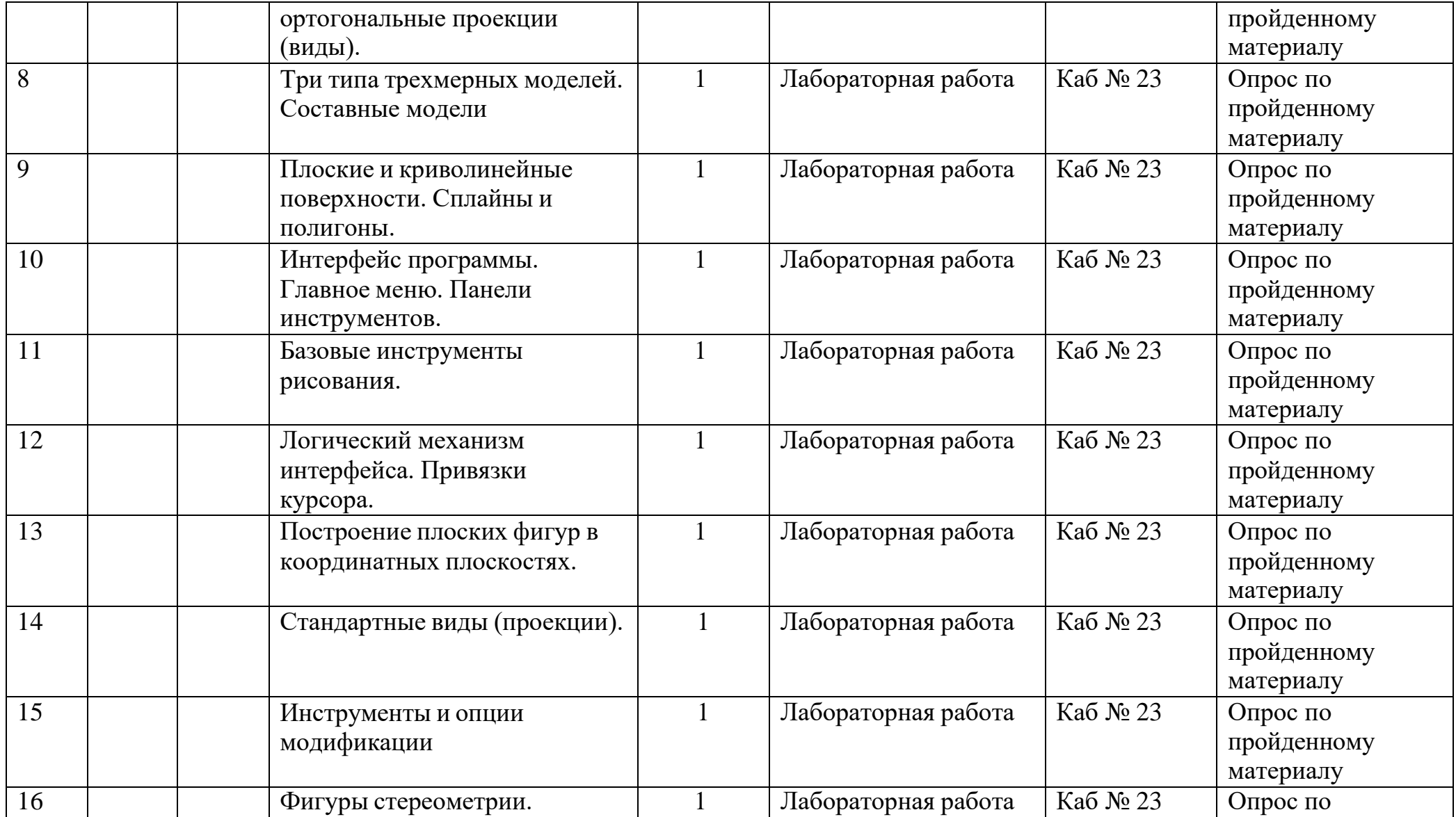

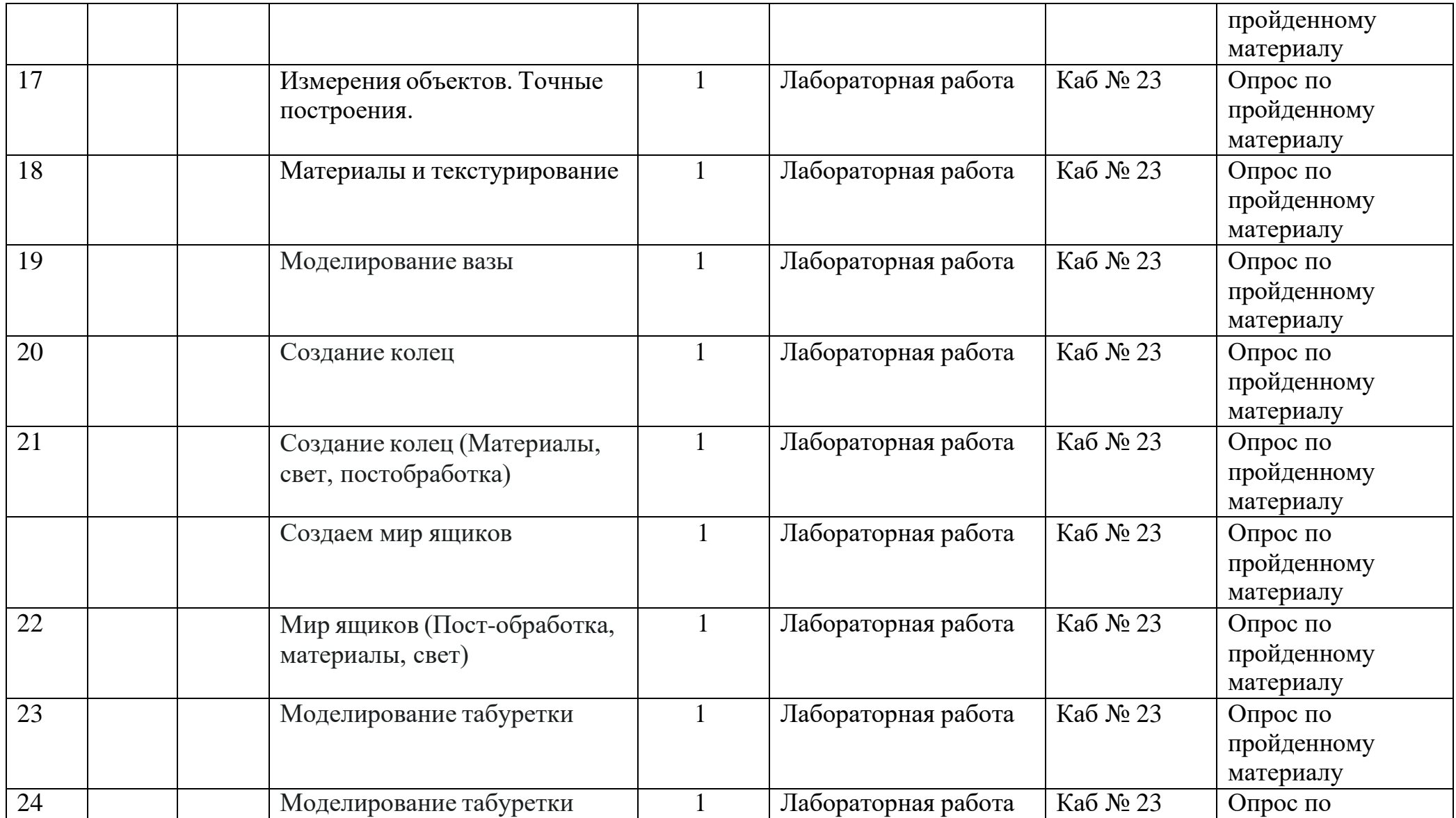

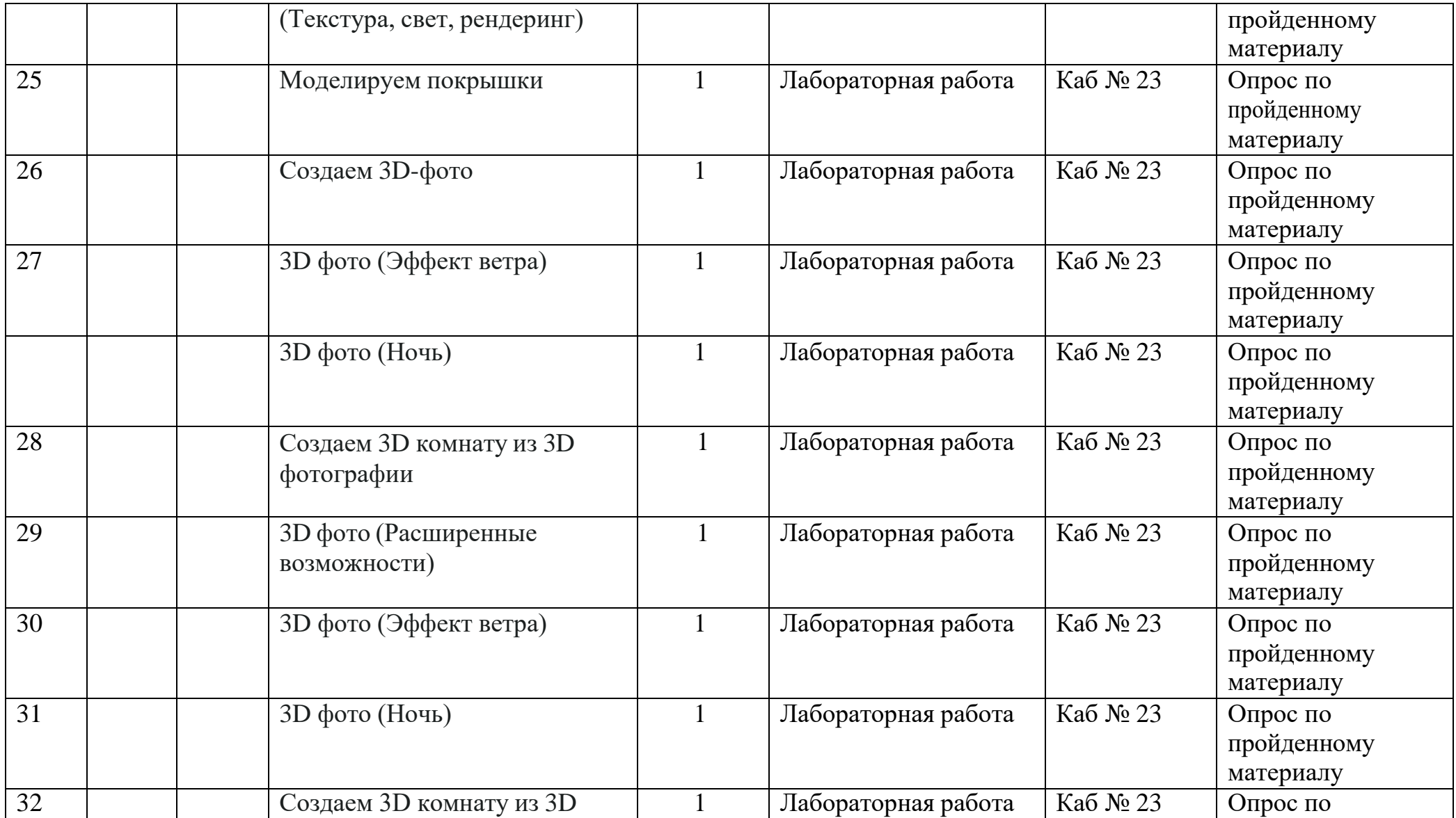

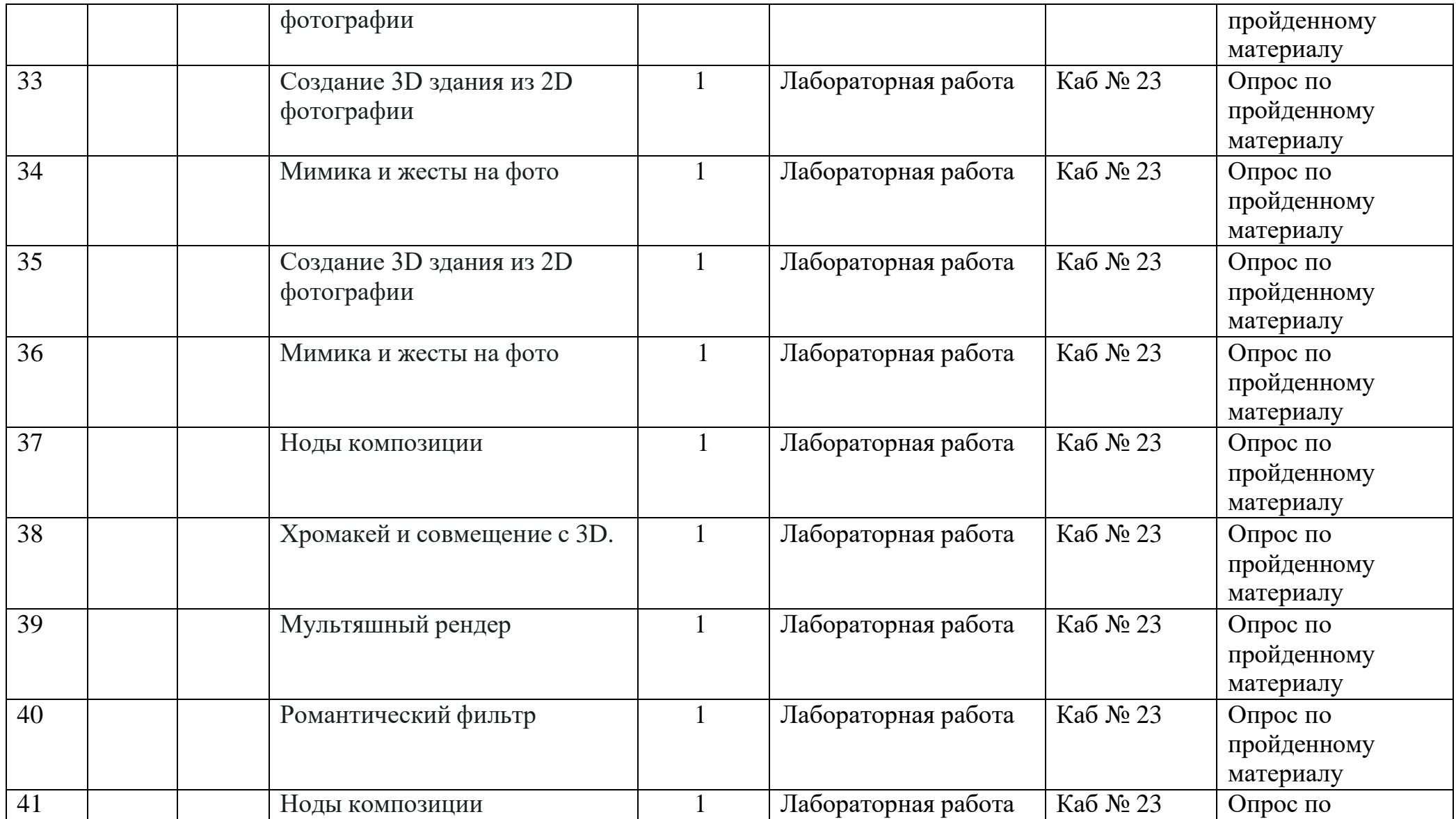

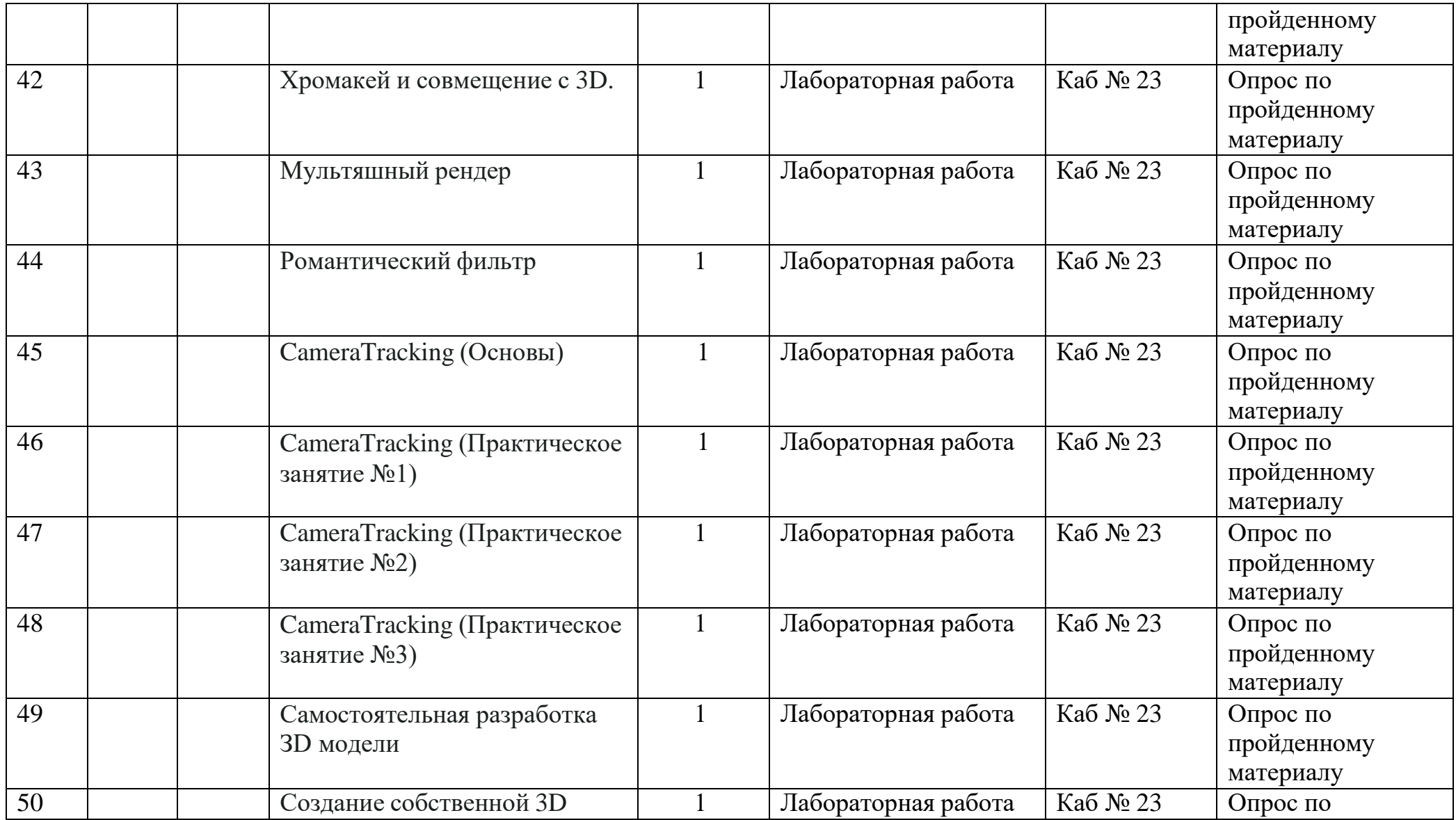

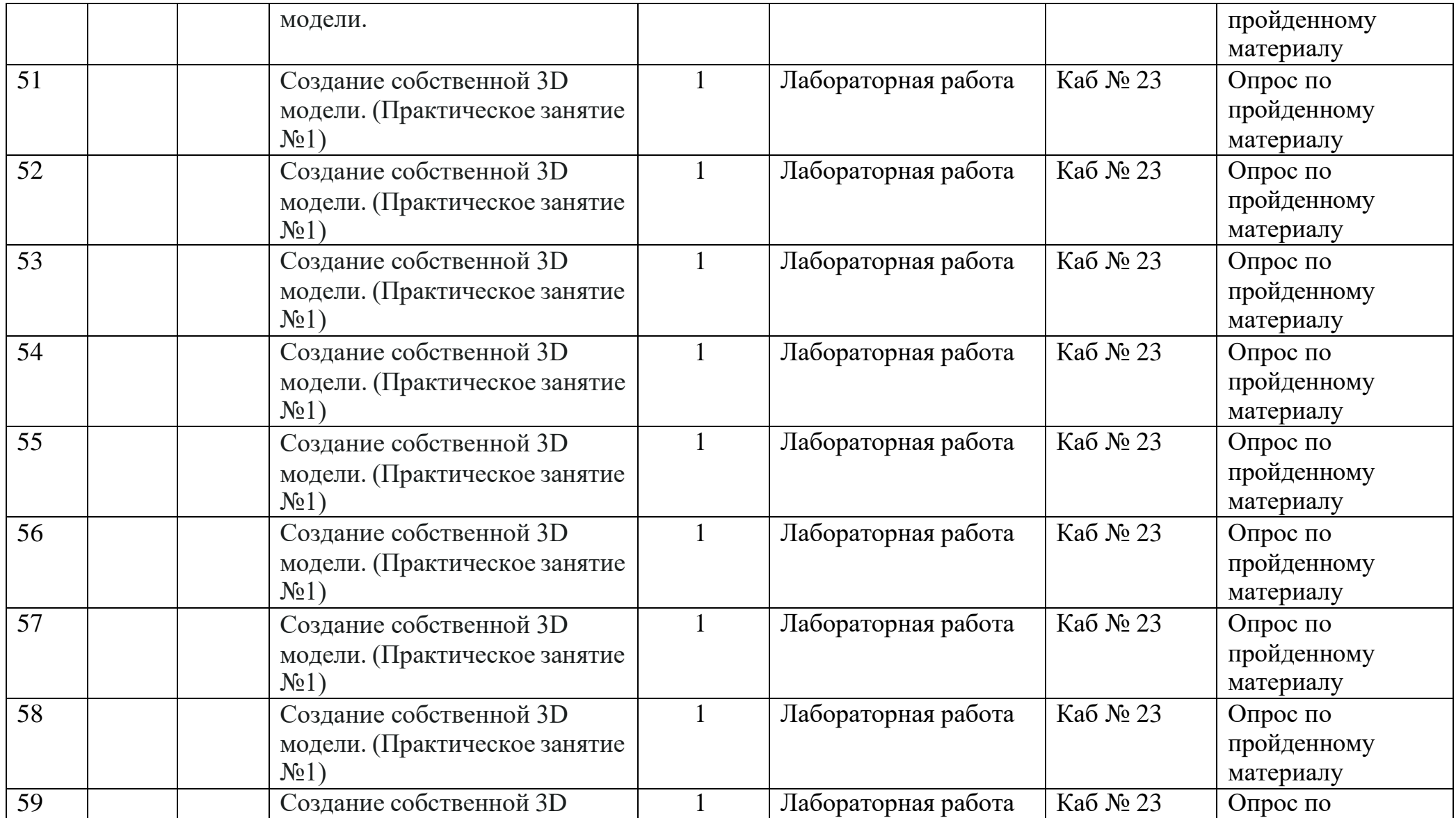

![](_page_15_Picture_357.jpeg)

![](_page_16_Picture_123.jpeg)

#### **Условия реализации программы.**

Кабинет оснащен необходимой мебелью (10 столов, 20 стульев), которые соответствует росту и возрасту детей, 3D принтер.

Также в кабинете имеется:

- доска для наглядности 1 шт.;

- мультимедийное оборудование 1 шт.;

- ноутбук 10 шт.;

- методическая литература.

**Кадровое обеспечение** Для реализации данной программы требуется педагог, обладающий профессиональными знаниями в технической деятельности, в робототехнике, знающий специфику работы в УДО.

#### **Формы аттестации учащихся.**

Основной формой аттестации учащихся является защита проектов, призентаций. Также для аттестации предусматривается участие в конкурсах, соревнованиях и фестивалях технического творчества.

#### **Оценочные материалы.**

**Цель проведения диагностики:** сравнение результатов, достигнутых в процессе обучения с запрограммированными дополнительной образовательной программой.

> средний высокий

#### **Входная диагностика**

**Цель:** определить уровень и качество исходных знаний, умений и навыков обучающихся.

Формы проведения входной диагностики:

беседа;

игровые формы.

#### **Промежуточная диагностика**

**Цель:** проверка полноты и системности полученных новых знаний и качества сформированных умений и навыков.

#### **Формы проведения промежуточной диагностики:**

практическая работа;

самостоятельная работа;

лабораторная работа;

проектно-творческие задания;

#### **Итоговая диагностика**

**Цель:** соотнесение целей и задач, заложенных в программе с конечными результатами: полученными знаниями и сформированными умениями, и навыками.

Формы проведения итоговой диагностики:

соревнования (соревнования на личное первенство, между группами, между центрами детского творчества на городском уровне, между центрами детского творчества на региональном уровне).

Зачетный лист по выполнению программы обучения. Группа Дата

![](_page_18_Picture_317.jpeg)

- 1. Сборка модели.
- 2. Программирование.
- 3. Защита проекта.

## **Методические материалы.**

В процессе реализации программы используется наглядно игровой метод обучения. Реализуется комплексный подход в изложении учебного материала с использованием широкого спектра наглядных пособий.

## **Методы обучения:**

словесные: рассказ, лекция, беседа и др. В процессе их разъяснения преподаватель посредством слова излагает, объясняет учебный материал, а обучаемые посредством слушания, запоминания и осмысливания активно его воспринимают и усваивают. Рассказ- этот метод предполагает устное повествовательное изложение учебного материала, не прерываемое вопросами к обучаемым. Метод беседы предполагает разговор преподавателя с учениками. Беседа организуется с помощью тщательно продуманной системы вопросов, постепенно подводящих учеников к усвоению системы фактов, нового понятия или закономерности.

Наглядные: методы достаточно важны для учащихся, имеющих визуальное восприятие действительности. Современная дидактика требует наиболее рациональных вариантов применения средств наглядности, позволяющих

достичь большего образовательного и воспитательного, а также развивающего эффекта. Она ориентирует педагогов на такое применение наглядных методов обучения, чтобы одновременно иметь возможность развивать и абстрактное мышление обучаемых самостоятельные наблюдения учащихся, демонстрация наглядных пособий; психологические и физиологические тренинги.

Практические: во время использования практических методов обучения применяются приемы: постановки задания, планирования его выполнения, оперативного стимулирования, регулирования и контроля, анализа итогов практической и лабораторной работы, обучения для полного достижения цели. упражнения, графическая работа; практическая, лабораторная работа, самостоятельная работа, формирование знаний, умений и навыков.

#### Ф**ормы организации образовательного процесса:**

индивидуальные;

групповые;

микро групповые.

#### **Формы организации учебного занятия.**

игровые формы:

-внутренние соревнования;

-сюжетно – ролевые игры;

-свободное конструирование;

-интегрированные занятия;

словесная форма

-беседа;

-чтение научной и фантастической литературы;

-экскурсии;

-наблюдение;

-просмотр учебных фильмов, презентаций.

#### **Педагогические технологии:**

1.личностно – ориентированные;

2.здоровьесберегающие;

3.игровые;

4.информационно – коммуникационные.

1. Личностно-ориентированная технология, которая реализуется через психологическую поддержку, организацию учебного процесса на основе глубокого уважения к личности учащегося, учете особенностей его индивидуального развития, отношения к нему как к сознательному, полноправному участнику образовательного процесса.

2.Здоровьесберегающая технология реализуется через организацию динамических пауз, подвижных и спортивных игр, релаксацию, различные виды гимнастик: пальчиковую, для глаз, дыхательную, бодрящую; физкультурные занятия, и др.;

3. Игровая технология реализуется через технологическую игровую схему неосознанного фетишизма, режиссерские игры, создание проблемных ситуаций самовыражения с элементами самооценки.

4. Информационно- коммуникационные технологии.

Информационно-коммуникативные технологии применяются:

- при подготовке и проведении занятий (иллюстрирование учебного материала - презентации, видеолекции;

- подбор дополнительного познавательного материала.

- обмен опытом, знакомство с наработками других педагогов.

- оформление групповой документации, отчётов.

- создание презентаций в программе Рower Рoint и Soni Vegas Pro для повышения эффективности образовательного процесса с детьми и педагогической компетенции родителей в процессе проведения родительских собраний.

В ходе реализации программы для создания интереса к учебной деятельности используются следующие формы организации занятий:

- Фронтальная работа с демонстрационным материалом;

- Практическая работа;

- Ролевая игра от третьего лица;

- Самостоятельная работа учащихся в среде программирования и конструирования;

-Лабораторная работа с моделированием заявленных устройств;

- Совместная деятельность: педагог + учащийся;

-Совместная деятельность учащихся.

Одной из важнейших задач педагога дополнительного образования является развитие у учащихся творческой инициативы и самостоятельности. В связи с этим повышается роль творчества в формировании личности, способной к высокопроизводительному труду, насыщенной деятельности.

# **СПИСОК ИСПОЛЬЗОВАННОЙ ЛИТЕРАТУРЫ**.

## **Интернет-ресурсы:**

- 1. <https://www.autodesk.com/products/fusion-360/overview>
- 2. <http://autodesk-123d-design.en.lo4d.com/>
- 3. <https://habrahabr.ru/post/157903/>
- 4. [http://3deasy.ru/3dmax\\_uroki/animaciya.php](http://3deasy.ru/3dmax_uroki/animaciya.php)
- 5. [http://3dtoday.ru/competitions/cheap3d-change-your-ideas-on-3d](http://3dtoday.ru/competitions/cheap3d-change-your-ideas-on-3d-)printers/handheld-3d-scanner-based-on-kinect/

# **Для педагога:**

1. Белухин Д.А. Личностно ориентированная педагогика в вопросах и ответах: учебное пособие.-М.: МПСИ, 2006.- 312с.

2. Большаков В.П. Основы 3D-моделирования / В.П. Большаков, А.Л. Бочков.- СПб.: Питер, 2013.- 304с.

3. Ильин Е.П. Психология творчества, креативности, одарённости. – СПб.: Питер, 2012.

4. Кан-Калик В.А. Педагогическое творчество. - М.: Педагогика. [Электронный ресурс]

(http://opac.skunb.ru/index.php?url=/notices/index/IdNotice:249816/Source:defaul t) 5. Менчинская Н.А. Проблемы обучения, воспитания и психического развития ребёнка: Избранные психологические труды/ Под ред. Е.Д.Божович. – М.: МПСИ; Воронеж: НПО «МОДЭК», 2004. – 512с.

6. Путина Е.А. Повышение познавательной активности детей через проектную деятельность // «Дополнительное образование и воспитание»  $N_{2}6(164)$  2013. – C.34-36.

7. Пясталова И.Н. Использование проектной технологии во внеурочной деятельности// «Дополнительное образование и воспитание» №6(152) 2012. – С.14-16.

8. Рубинштейн С.Л. Основы общей психологии. – СПб.: Питер, 2008.- 713с.: ил.- (Серия «Мастера психологии»).

9. Сергеев И.С. Как организовать проектную деятельность учащихся: Практическое пособие для работниковобщеобразовательных учреждений. — 2-е изд., испр. и доп.— М.: АРКТИ, 2005. — 80 с.

10. Фирова Н.Н. Поиск и творчество – спутники успеха// «Дополнительное образование и воспитание» №10(156)2012. – С.48-50.

11. Хромова Н.П. Формы проведения занятий в учреждениях ДОД деятельность // «Дополнительное образование и воспитание» №9(167) 2013. – С.10-13.

12. Фельдштейн Д.И. Психология развития человека как личности: Избранные труды: В 2т./ Д.И. Фельдштейн – М.: МПСИ; Воронеж: НПО «МОДЭК», 2005. – Т.2. -456с.

13. video.yandex.ru. – уроки в программах Autodesk 123D design, 3D MAX

14. [www.youtube.com](http://www.youtube.com/) - уроки в программах Autodesk 123D design, 3D MAX

#### **для учащихся.**

1. 3d today.ru – энциклопедия 3D печати

2. [http://online-torrent.ru/Table/3D-modelirovanie/ Л](http://online-torrent.ru/Table/3D-modelirovanie/)итература для детей:

3.video.yandex.ru. – уроки в программах Autodesk 123D design, 3D MAX

4[.www.youtube.com](http://www.youtube.com/) - уроки в программах Autodesk 123D design, 3D MAX